# **Britský národní korpus pokročilejší vyhledávání**

<span id="page-0-4"></span>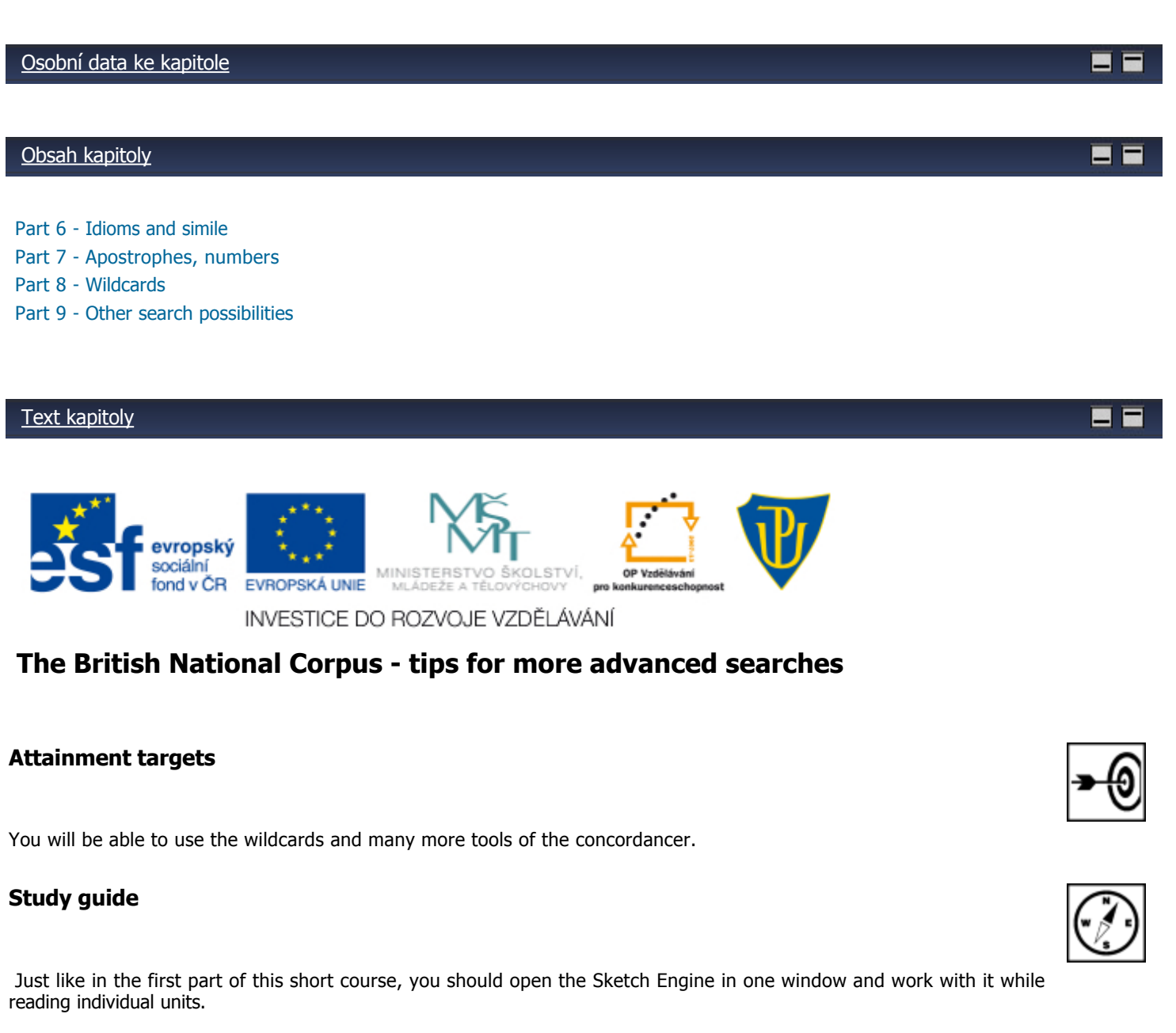

#### <span id="page-0-0"></span>**Part 6 Idioms, simile**

How to look for idioms if we do not remember them correctly? How can we prepare a nice list of similes for our students? [Idioms, simile](http://unifor.upol.cz/pedagogicka/Unifor/resources/imported_chapters/chapter_1689/)

### <span id="page-0-1"></span>**Part 7 - Apostrophes**

The use of apostrophes is very important in searches as English uses apostrophes a lot. You will learn the easiest way here.

[Apostrophes and numbers](http://unifor.upol.cz/pedagogicka/Unifor/resources/imported_chapters/chapter_1690/)

## <span id="page-0-2"></span>**Part 8 - Wildcards**

I am sure you will just love this useful tool just like I do. **[Wildcards](http://unifor.upol.cz/pedagogicka/Unifor/resources/imported_chapters/chapter_1691/)** 

#### <span id="page-0-3"></span>**Part 9 - Other search possibilities**

This final part is really for those who want to do more complex searches. [Other search possibilities](http://unifor.upol.cz/pedagogicka/Unifor/resources/imported_chapters/chapter_1692/) **Page 1 of 2** 

### **Summary**

If you have read all units and done all the exercises, you can do even quite complex searches competently. You know how to find idioms and other phrasal units even if you remember just one or two words, you know how to search for words with apostrophes and numbers, how to use wildcards for finding whole lists of words with the same ending, and so much more. Congratulations. I hope the Web sketch engine will serve you well in your teaching.

### **Questions**

- 1. What is a simile?<br>2. Which search fie
- 2. Which search field must you use for words with apostrophes?<br>3. How can wildcards be used for creating exercises on prefixes a
- How can wildcards be used for creating exercises on prefixes and suffixes?

#### **Keywords**

- simile
- wildcards
- thesaurus
- word sketch

#### **References**

<http://retiring.sketchengine.co.uk/login/> - we are using this version of the Sketch engine in the course. Further reading for those who might like to explore the CQL function: <http://www.fi.muni.cz/~thomas/corpora/CQL/>

[Osobní data ke kapitole](file:///d:/lmsunifor%20live/pedagogicka/pdftemp/Kapitola_20110426-090016.tmp#)

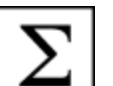

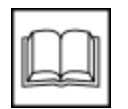

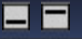